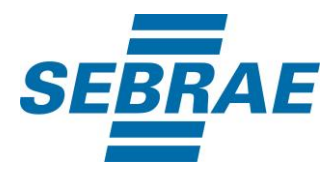

# **Manual de Utilização do Serviço Inserir Interação de Diagnóstico**

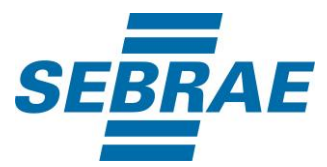

## **Histórico de Revisões:**

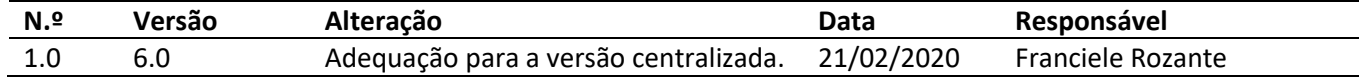

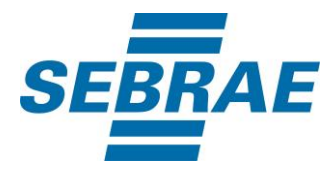

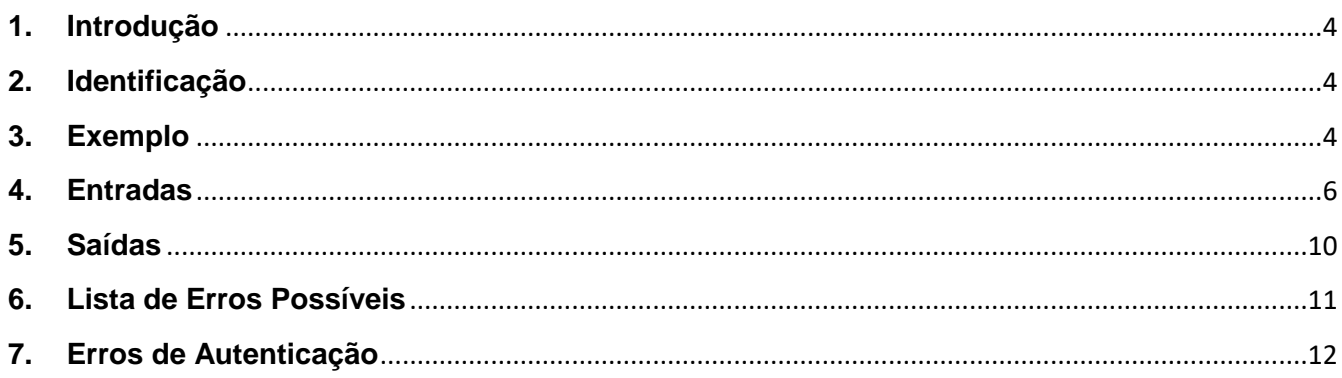

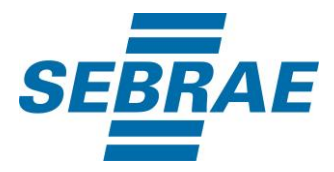

#### <span id="page-3-0"></span>**1. Introdução**

Este documento apresenta o descritivo dos serviços disponibilizados pelo sistema SAS. Os serviços, tecnicamente chamados de Web Services, são voltados para funcionalidades distintas que visam a comunicação entre sistemas por uma camada adicional.

Os Web Services aqui presentes requerem autenticação via chave a qual deverá ser previamente fornecida pelo administrador do sistema.

#### <span id="page-3-1"></span>**2. Identificação**

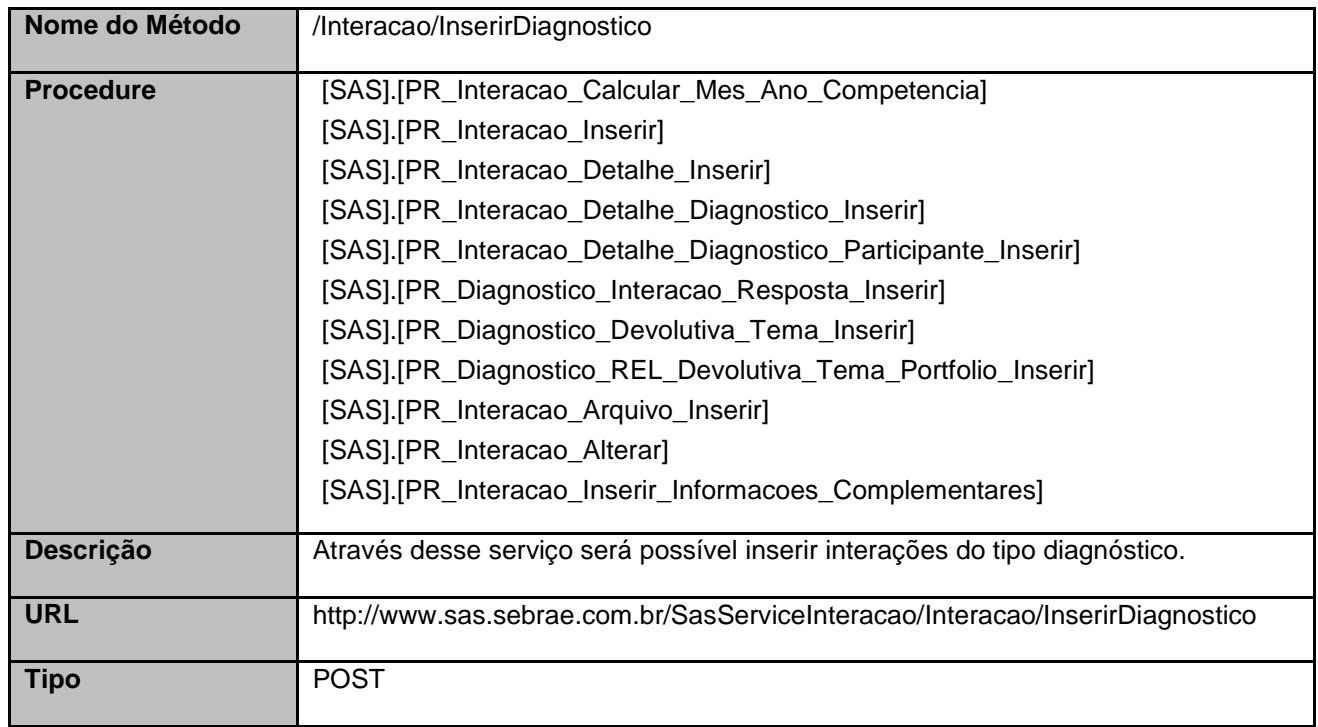

#### <span id="page-3-2"></span>**3. Exemplo**

#### **3.1. Cabeçalho:**

Content-Type: application/json x-req: lnP6w8HruCpB4yYCyGSZ4sH4NOtWCTteWdRAAtyYkJp/74Tj2cU7oErm49PQBrc7g/bcJHJffEsRzcPYhC MJxg==

## **3.2. JSON com os parâmetros:**

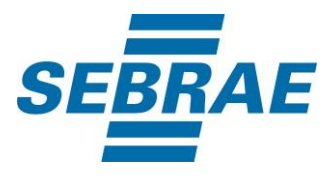

```
{
 "CodSebrae": 33,
 "Atendente": 30694978,
 "UnidadeOrganizacionalID": 51,
 "DataHoraInicio": "2016-10-04 15:47",
 "DataHoraFim": "2016-10-04 15:47",
 "DiagnosticoID": 3315,
 "ListaParticipante": [
  {
    "CodPessoaF": 33269107,
    "CodPessoaJ": 33675056
  }
 ],
 "ListaPerguntaResposta": [
  {
    "DiagnosticoPerguntaID": 3361,
    "DiagnosticoPerguntaRespostaID": 33160,
    "RespostaLivre": null,
    "NaoSeAplica": null
  },
  {
    "DiagnosticoPerguntaID": 3362,
    "DiagnosticoPerguntaRespostaID": 33164,
    "RespostaLivre": null,
    "NaoSeAplica": null
  },
  {
    "DiagnosticoPerguntaID": 3363,
    "DiagnosticoPerguntaRespostaID": 33169,
    "RespostaLivre": null,
    "NaoSeAplica": null
  },
  {
    "DiagnosticoPerguntaID": 3364,
    "DiagnosticoPerguntaRespostaID": 33170,
    "RespostaLivre": null,
    "NaoSeAplica": null
  },
  {
    "DiagnosticoPerguntaID": 3365,
    "DiagnosticoPerguntaRespostaID": 33174,
    "RespostaLivre": null,
    "NaoSeAplica": null
  },
```
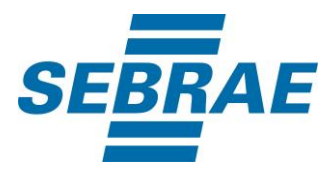

```
 {
     "DiagnosticoPerguntaID": 3366,
     "DiagnosticoPerguntaRespostaID": 33177,
     "RespostaLivre": null,
    "NaoSeAplica": null
   },
   {
     "DiagnosticoPerguntaID": 3367,
    "DiagnosticoPerguntaRespostaID": 33179,
    "RespostaLivre": null,
     "NaoSeAplica": null
   },
   {
     "DiagnosticoPerguntaID": 3334,
     "DiagnosticoPerguntaRespostaID": null,
    "RespostaLivre": "Teste Nathalia",
     "NaoSeAplica": null
   }
  ],
  "ListaPortfolio": [
   {
     "PortfolioID": 371440100052
   },
   {
     "PortfolioID": 371440100186
   }
 ]
}
```
## <span id="page-5-0"></span>**4. Entradas**

São os parâmetros que deverão ser enviados ao SAS para que o retorno seja conforme o esperado. Essas informações serão usadas pelo serviço para inserir interação do tipo diagnóstico.

## **4.1. Informações do Cabeçalho da Requisição**

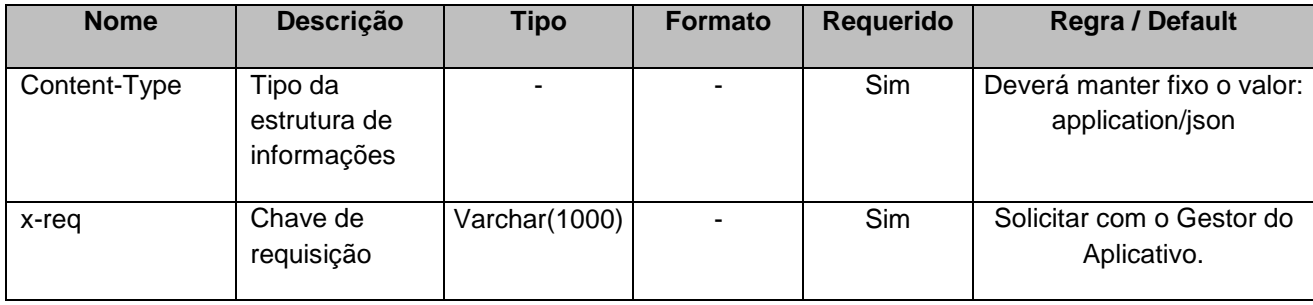

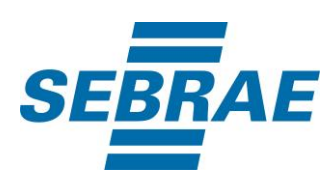

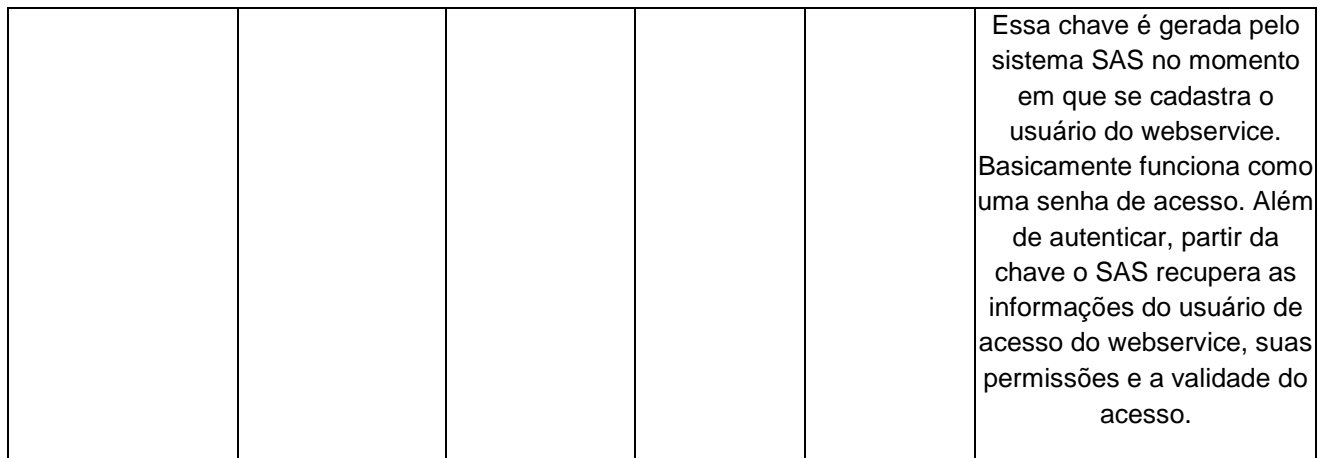

## **4.2. Parâmetros**

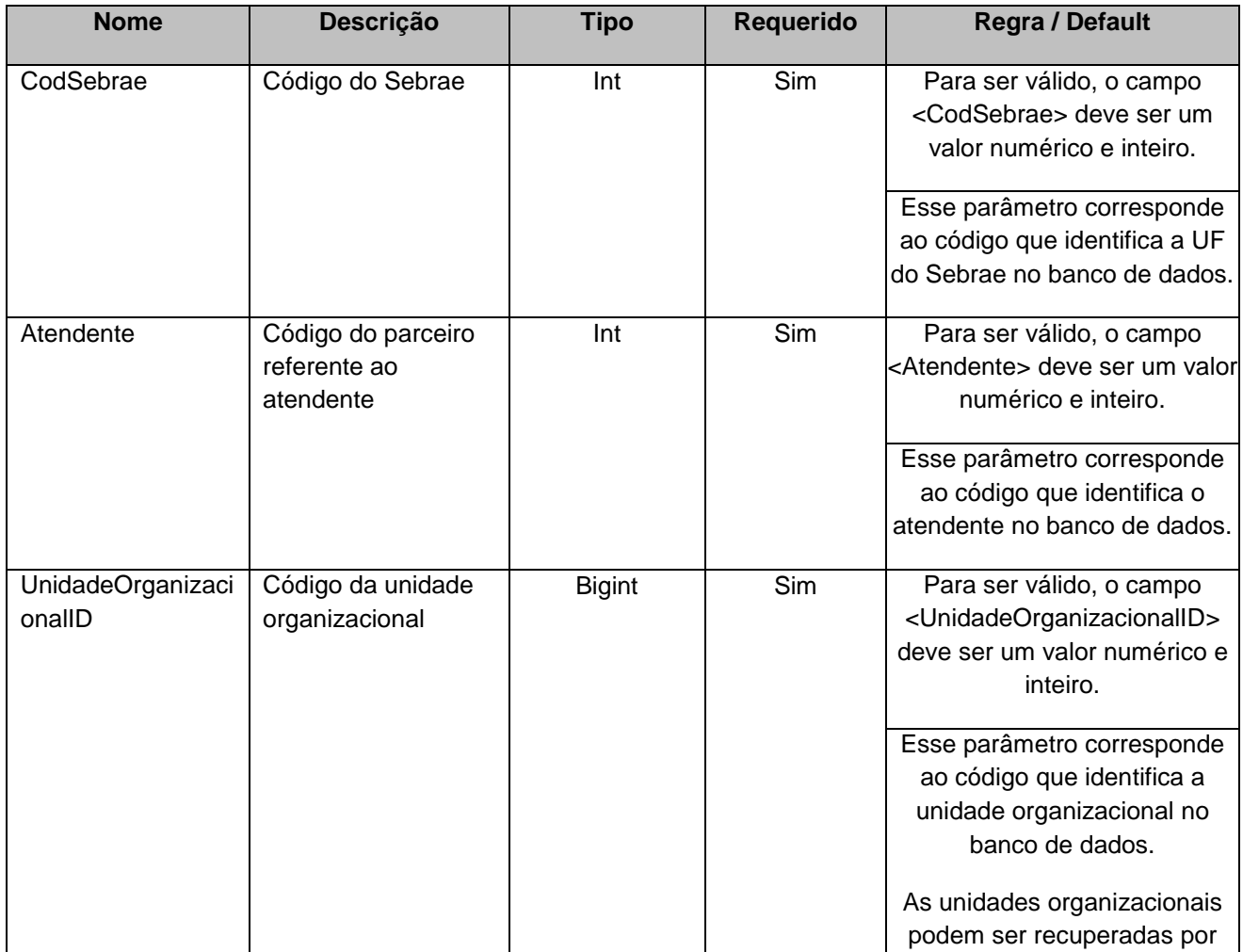

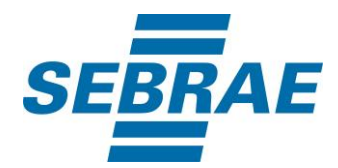

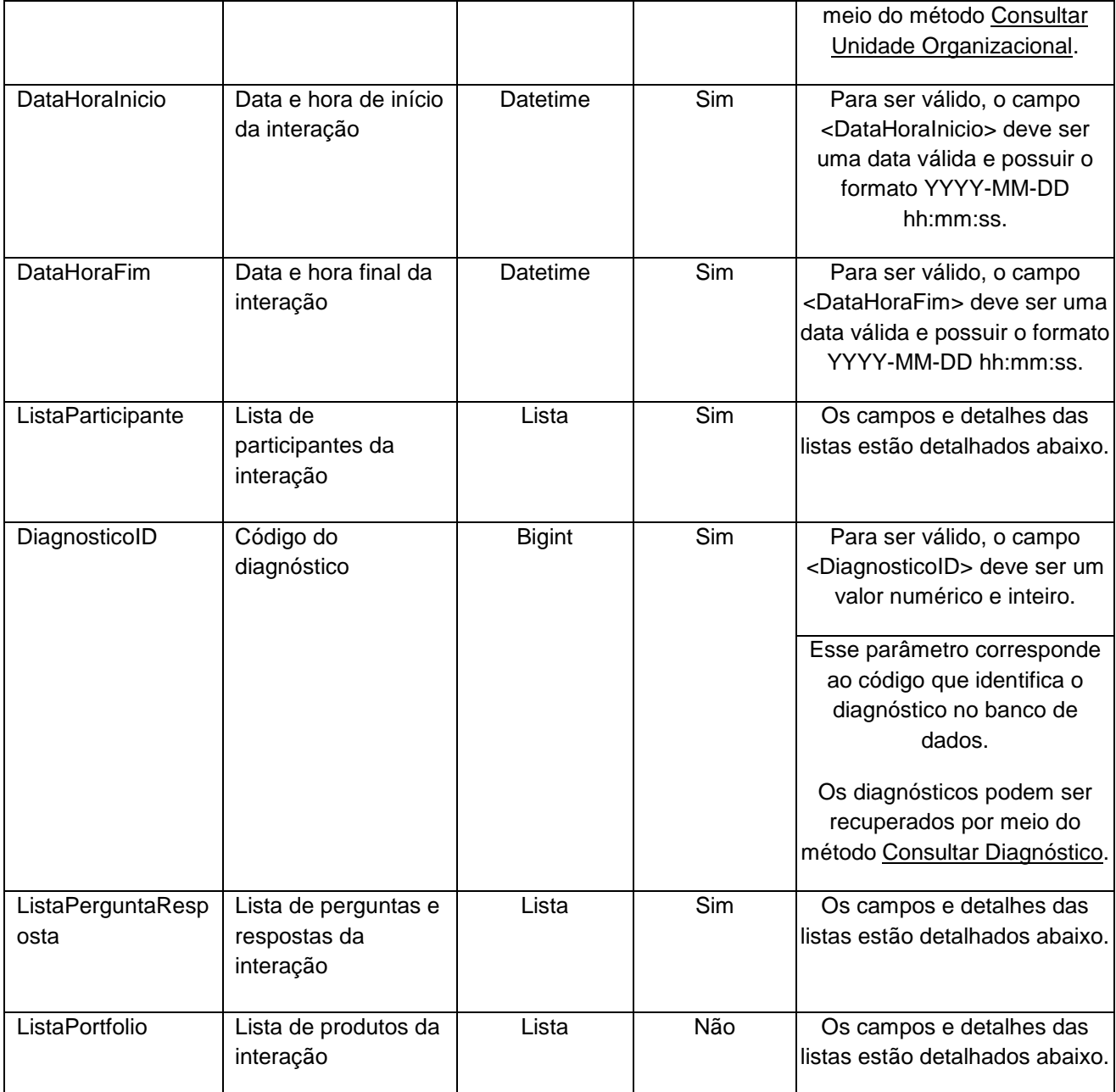

# **4.2.1 Entrada ListaParticipante**

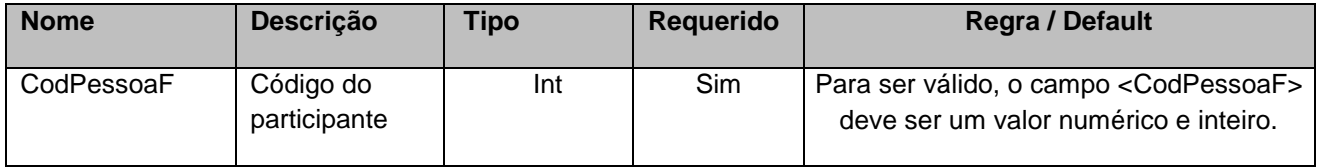

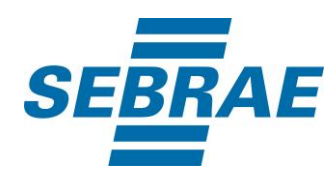

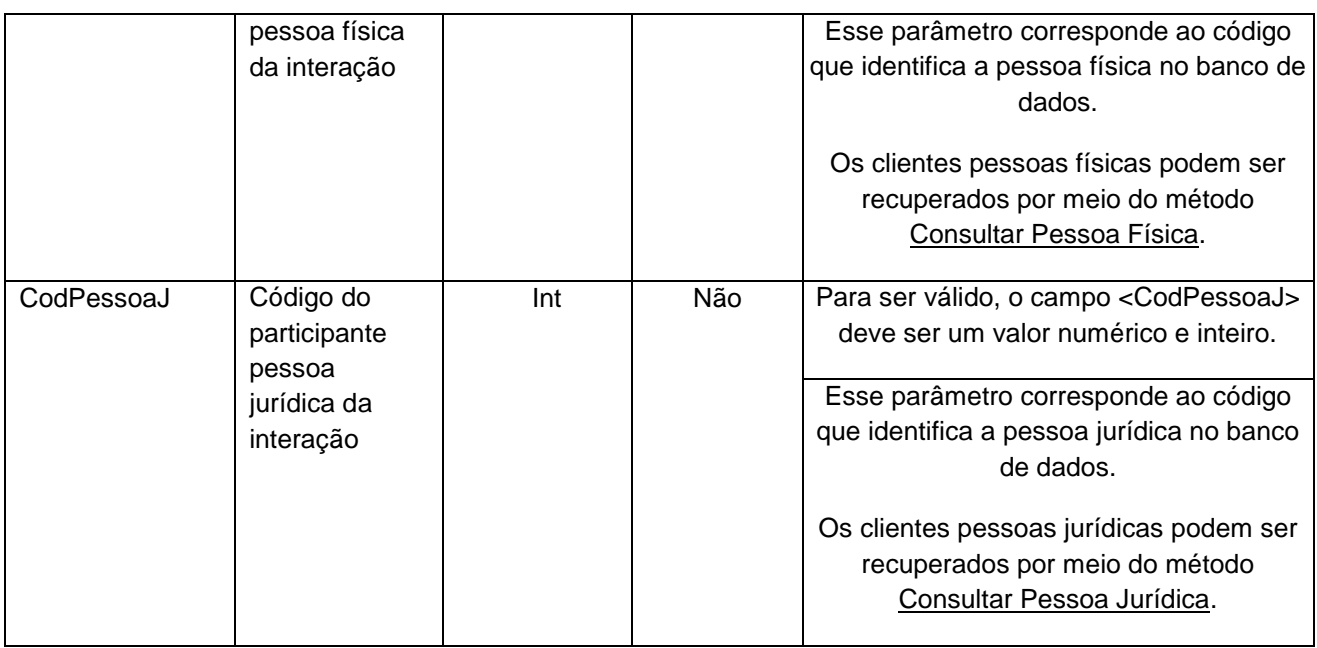

# **4.2.2 Entrada ListaPerguntaResposta**

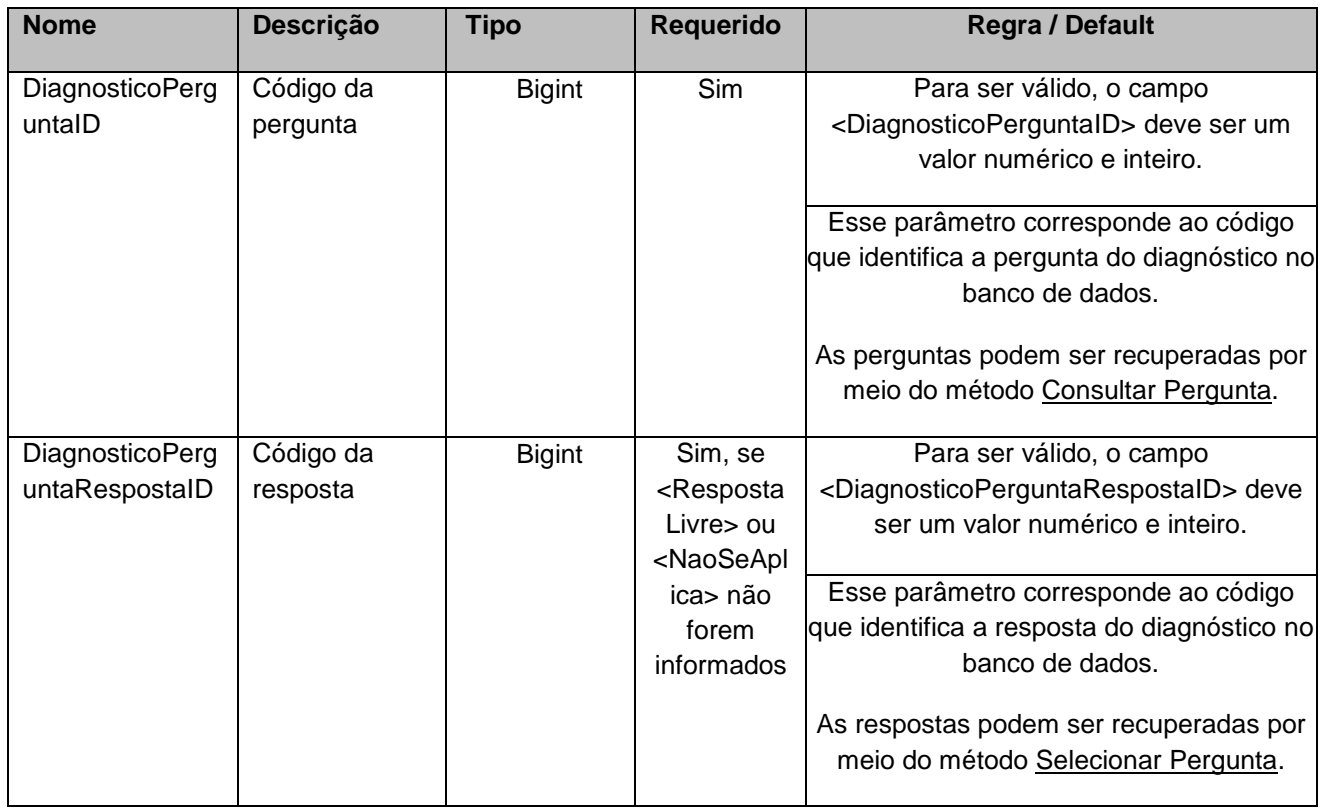

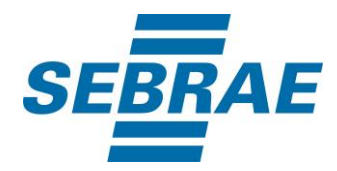

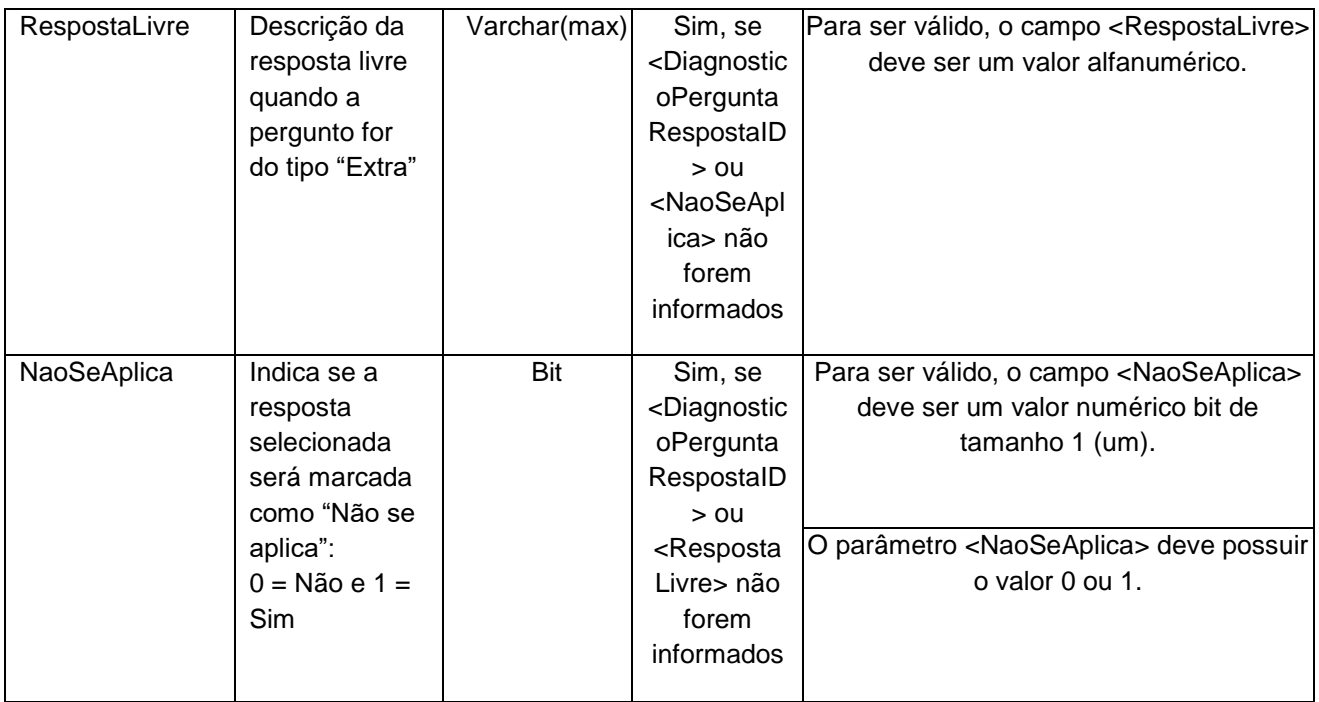

## **4.2.3 Entrada ListaPortfolio**

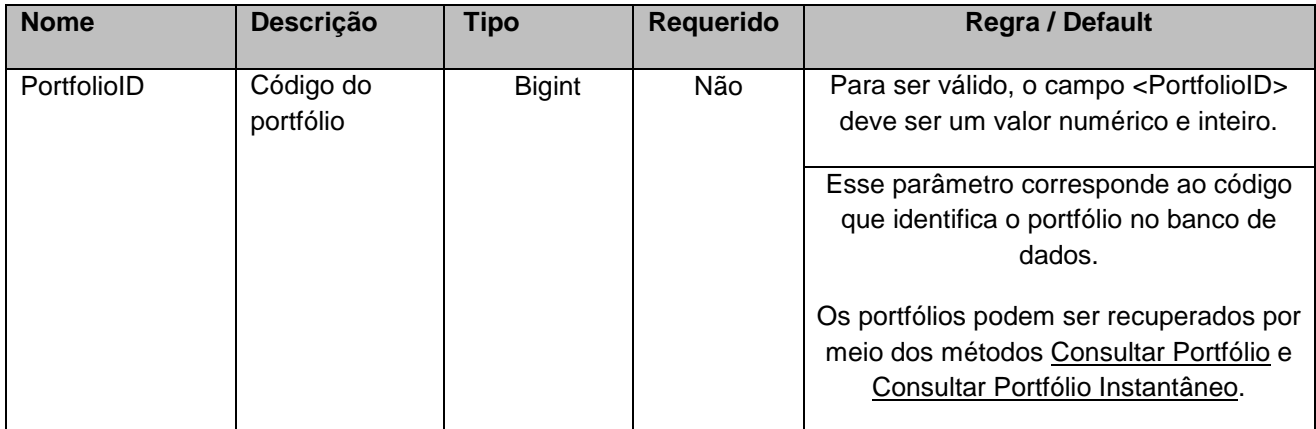

## <span id="page-9-0"></span>**5. Saídas**

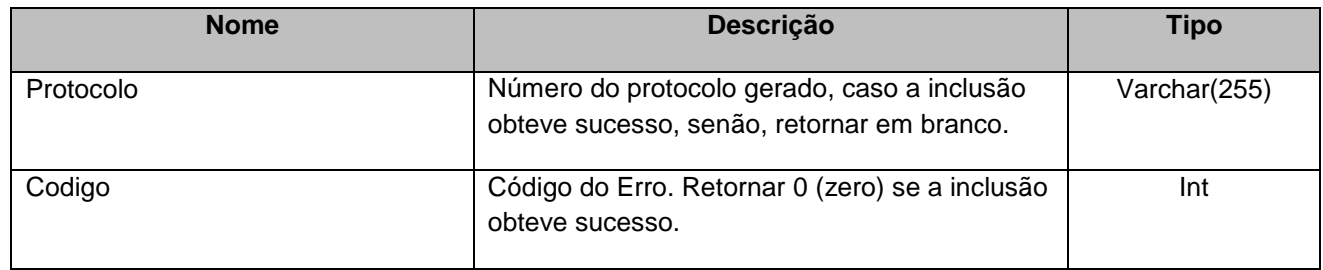

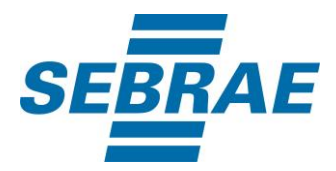

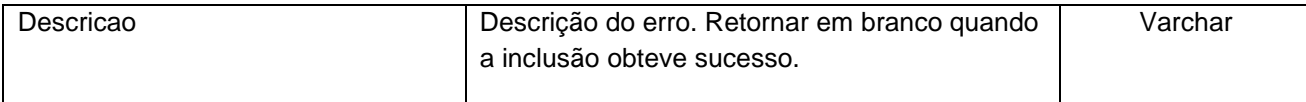

#### <span id="page-10-0"></span>**6. Lista de Erros Possíveis**

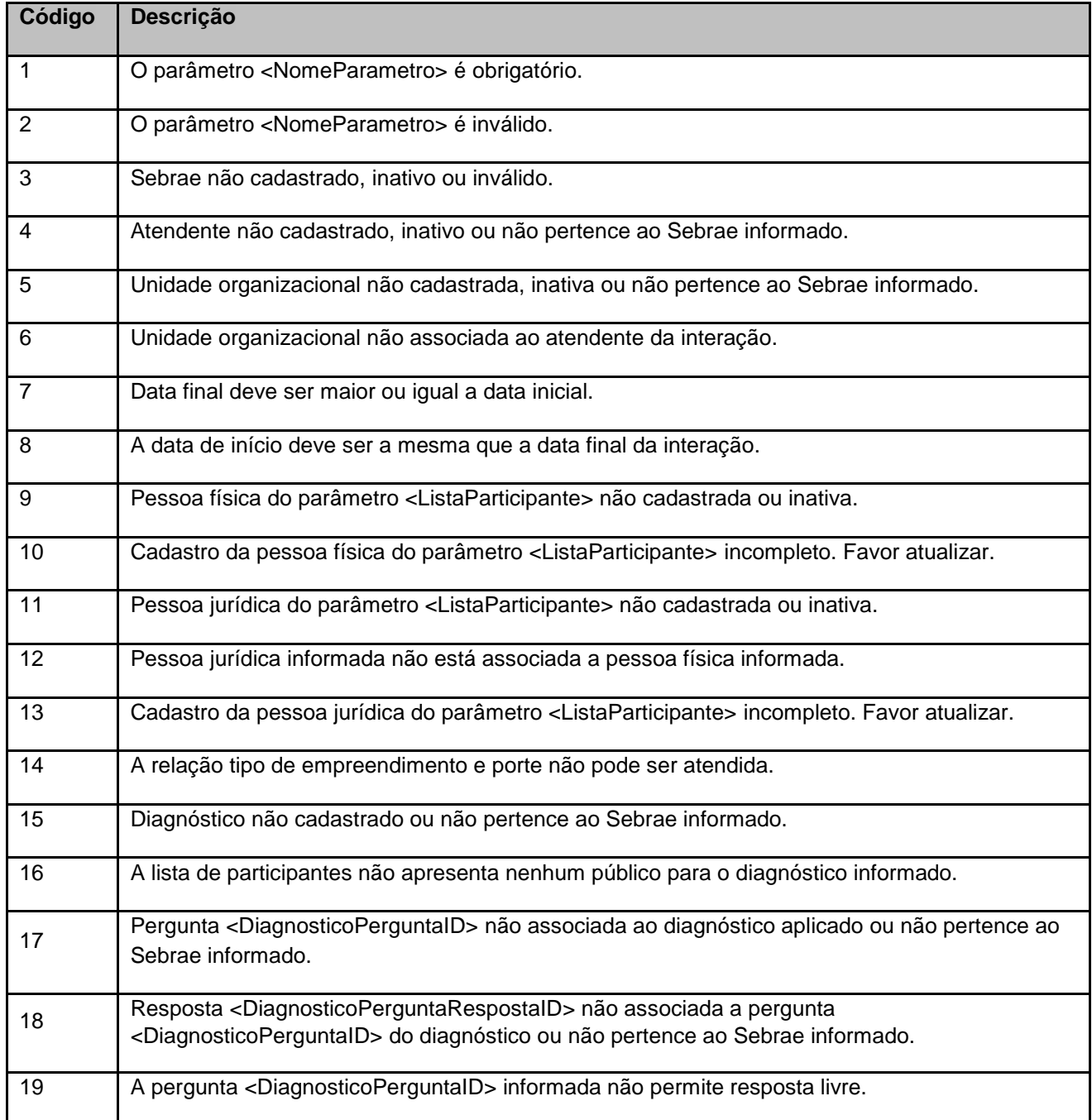

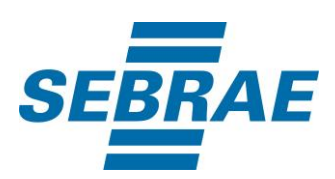

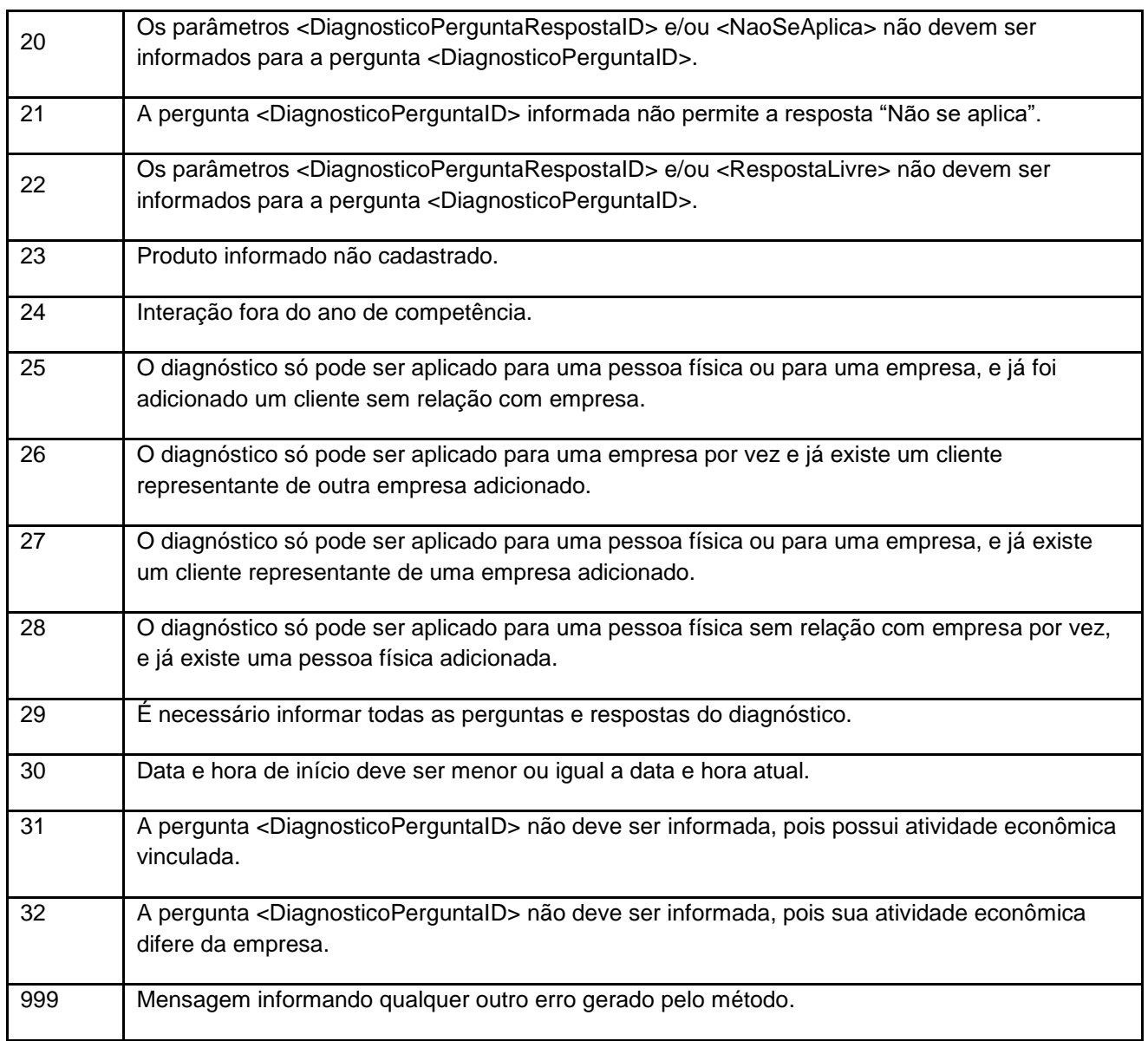

# <span id="page-11-0"></span>**7. Erros de Autenticação**

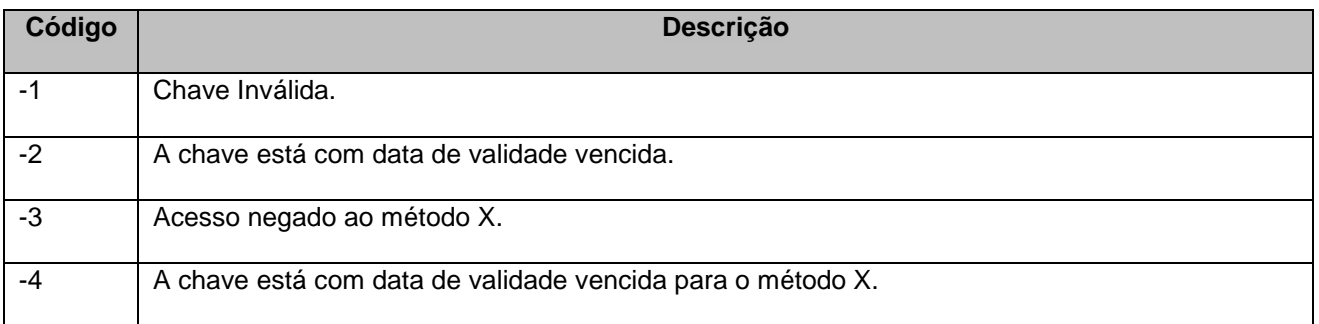